## PDF lines, fills, curves, and join styles

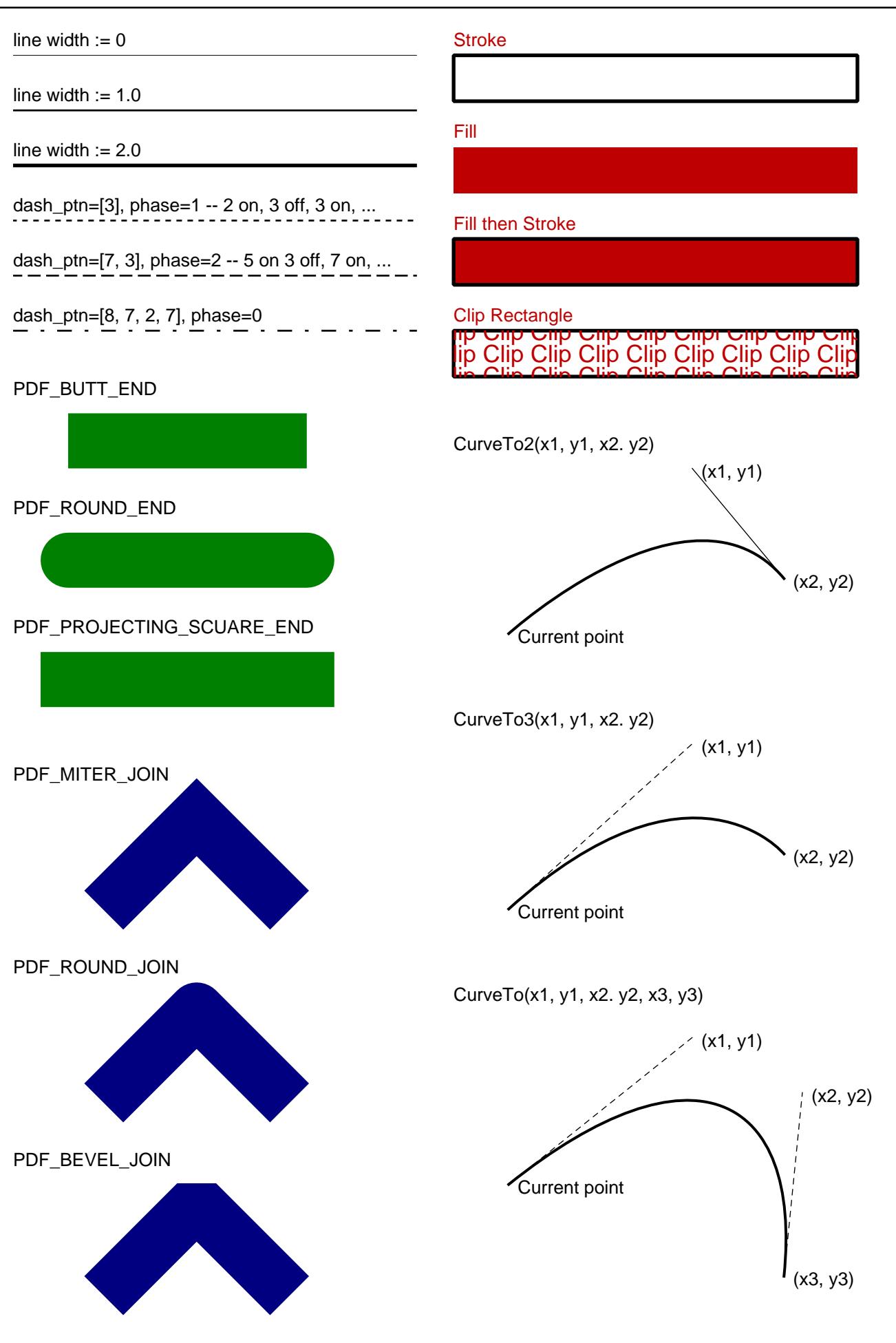